## **Supported Javascript Events**

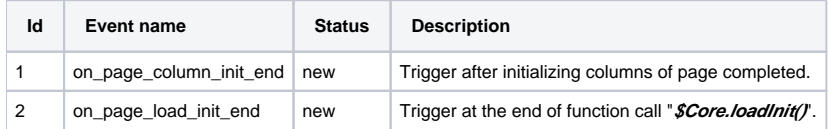

on update...